# BSB 系列智能采集-变送模块

BSB 系列智能采集-变送模块采用单片微处理器设计,导轨式安装,内置二十多种线性、非线性输入规格,配合触摸屏 PC、PLC、或工控机使 用,可组成各类单机台温度、湿度、压力、液位、流量等控制系统。

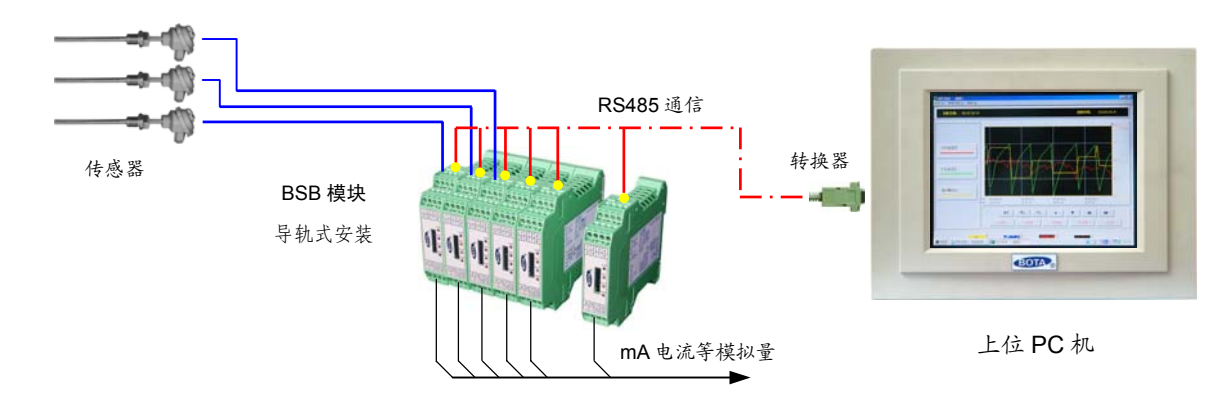

### 一、主要技术指标

● 电源电压: BSB 型采用 65~264V 交、直流; BSB1 型采用 24V 交、直流

● **功** 耗: <2W

● 测量精度: 非线性输入 0.2%, 线性输入 0.1%)

● 输入规格:(表中标注"\*"号的为非标输入,需要在定货时声明。其它输入规格均可通过触模屏或外接编程器在线选择)

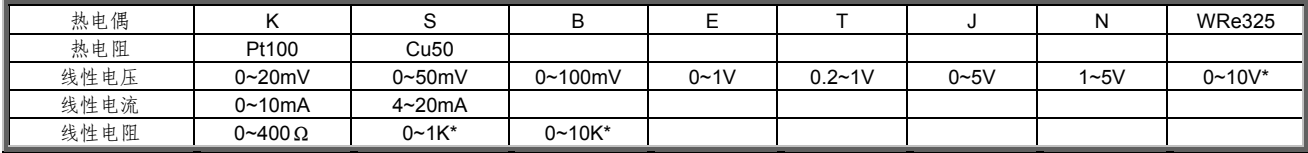

● 输出规格: mA 线性电流、0-5V、1-5V、0-10V 等

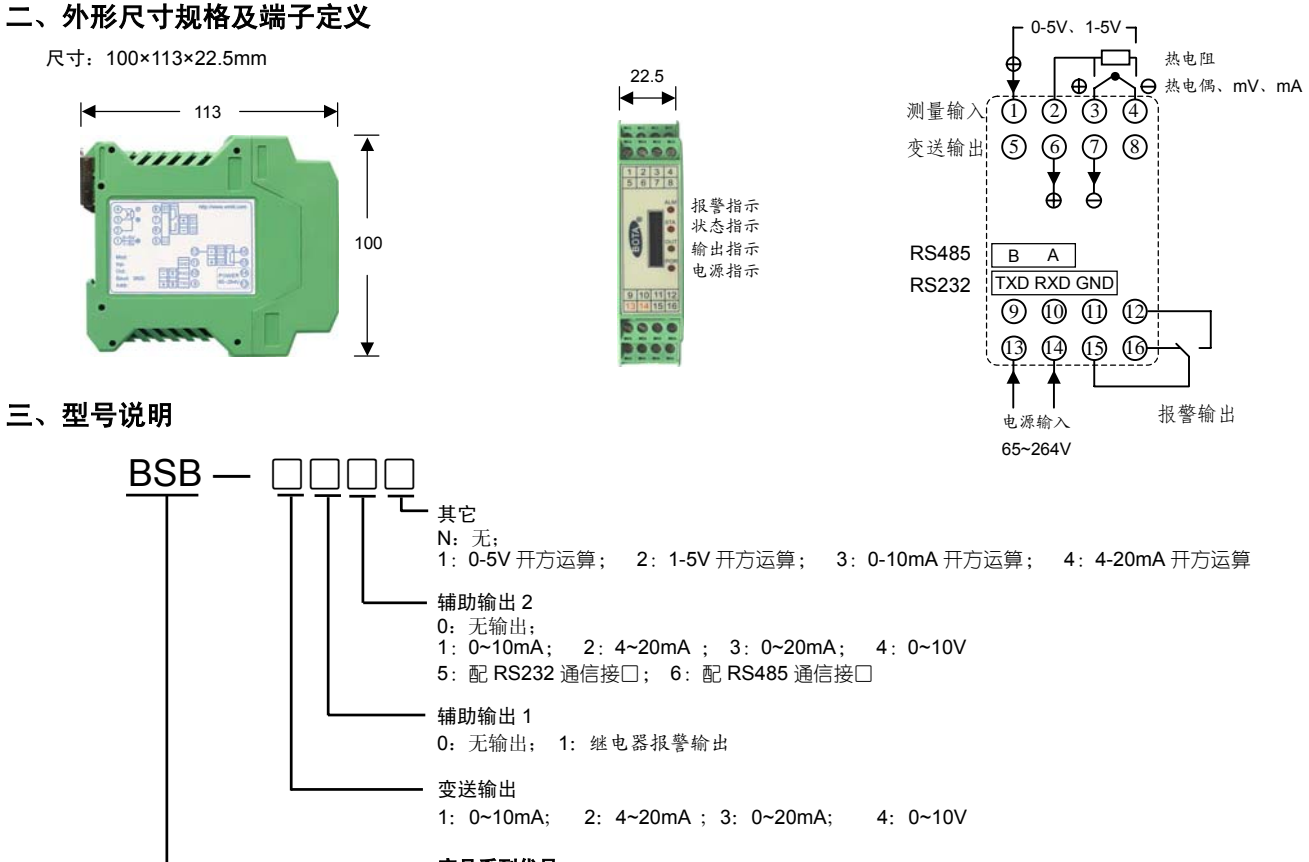

## 产品系列代号

BSB:65~264V 电源 BSB1:24V 电源

### 四、通过编程器设置参数

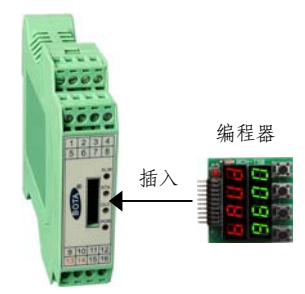

将编程器按照正确的方向插入接口, 按"SET"键 3 秒钟进入编程状 态, 按"〈"键可移动光标, 按"∨"、"∧"增加或减小数值。

变送器内部符号含义如下: InP:输入规格选择

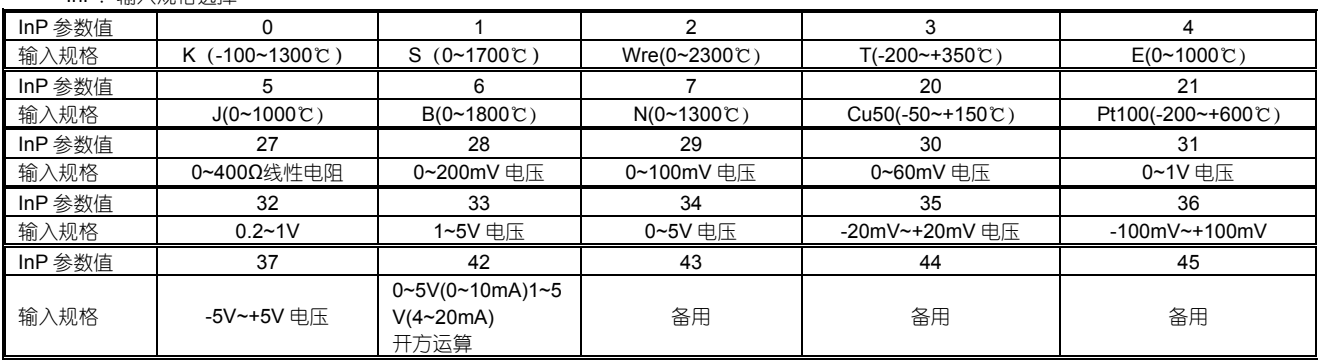

dP:分辩率选择

dP 参数在热电偶、热电阻输入时有效数值范围为 0-1。

0:显示格式×××× , 分辩率为 1℃

1:显示格式×××.×,分辩率为 0.1℃

在线性信号输入时,如 0-10mA、4-20mA、0-20mV、0-100mV、0-1V、0-5V、1-5V 等,有效数值范围为 0-3。

0:显示格式××××,分辩率为 1;

1:显示格式×××.×,分辩率为 0.1;

2:显示格式××.××,分辩率为 0.01;

3:显示格式×.×××,分辩率为 0.001

F.S-L: 在线性输入时, 用于标定量程下限。在热电偶、热电阻等非线性输入时, 对量程不起作用, 用于定义变送的温度下限值。 例如: K型热电偶输入时, 需要将 0~300℃的温度变送输出, 则需设定 F.S-L=0

F.S-H:在线性输入时,用于标定量程上限。在热电偶、热电阻等非线性输入时,对量程不起作用,用于定义变送的温度上限值。

例如:K 型热电偶输入时,需要将 0~300℃的温度变送输出,则需设定 F.S-H=300

outL: 输出电流下限值, 单位: 0.1mA; 例如: 变送输出 1 电流为 4~20mA, 则需设定 outL=40 (40×0.1=4mA)

outH:输出电流上限值,单位:0.1mA;例如:变送输出 1 电流为 4~20mA,则需设定 outH=200(200×0.1=20mA)

bAud:设定通信波特率(或变送输出 2 下限标定)。应与上位机一致

Add:设定通信地址编号(变送输出2上限标定)。应与上位机一致,在多台变送器与上位机通信时,各变送器不能使用相同的地址编号 PLoc:编程器操作权限选择:

0:允许编程; 其它值:禁止编程

## 五、通过上位机设置参数

运行 BTDCS3000 版软件,在组态环境下 "现场设备"中定义 PT 控制模块,在"项目数据"中定义了变量后,进入运行环境。双击点名称, 弹出模块内部参数列表:

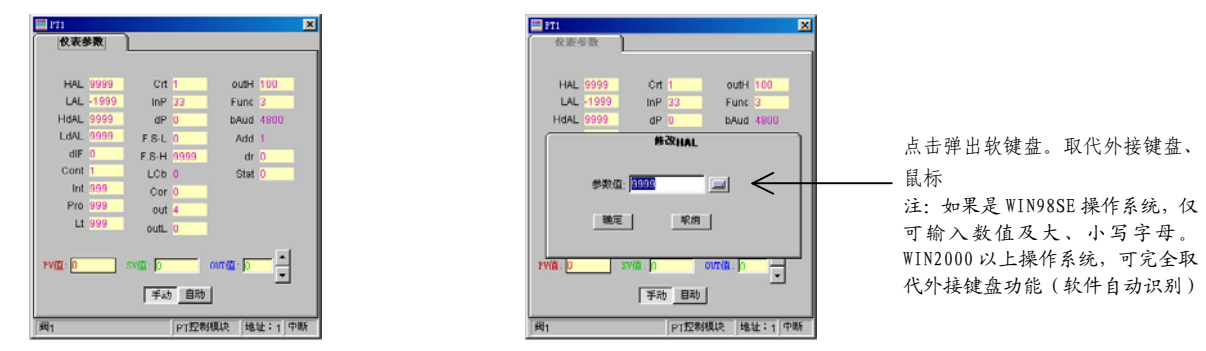

点击标题栏上的"登入"按钮,输入正确的代码和口令后,即可获得修改权限,用鼠标双击需要修改的参数,即可进入修改画面。